# *BLUEcloud Central*

Take control of your library or system with BLUEcloud Central. Through a single login, you can launch and manage all of your BLUEcloud products from one place, saving administrative headaches and boosting productivity.

#### *Manage your library anywhere*

With BLUEcloud Central's HTML5 interface, you can complete administrative tasks wherever you are, on your mobile device, laptop, or tablet.

#### *Everything in one place*

Manage all your BLUEcloud products in one cloudbased interface. Through a central, customizable dashboard, you can easily tailor your library system to the unique needs of your users and staff.

*"We have a fairly complex consortium environment and hierarchy in SWIFT, and [BLUEcloud Central] has the flexibility to build that hierarchy."* Lloyd Brady | SWIFT Consortium | Australia

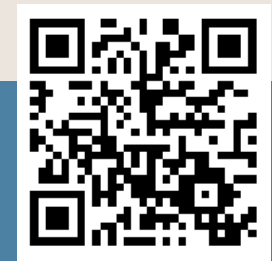

### *The right tools for every library*

Whether you run a consortium or a single library, BLUEcloud Central adapts to fit your needs. No matter the size of your library, you can easily view and manage institutional hierarchies, create user privileges, or update settings for your discovery tools.

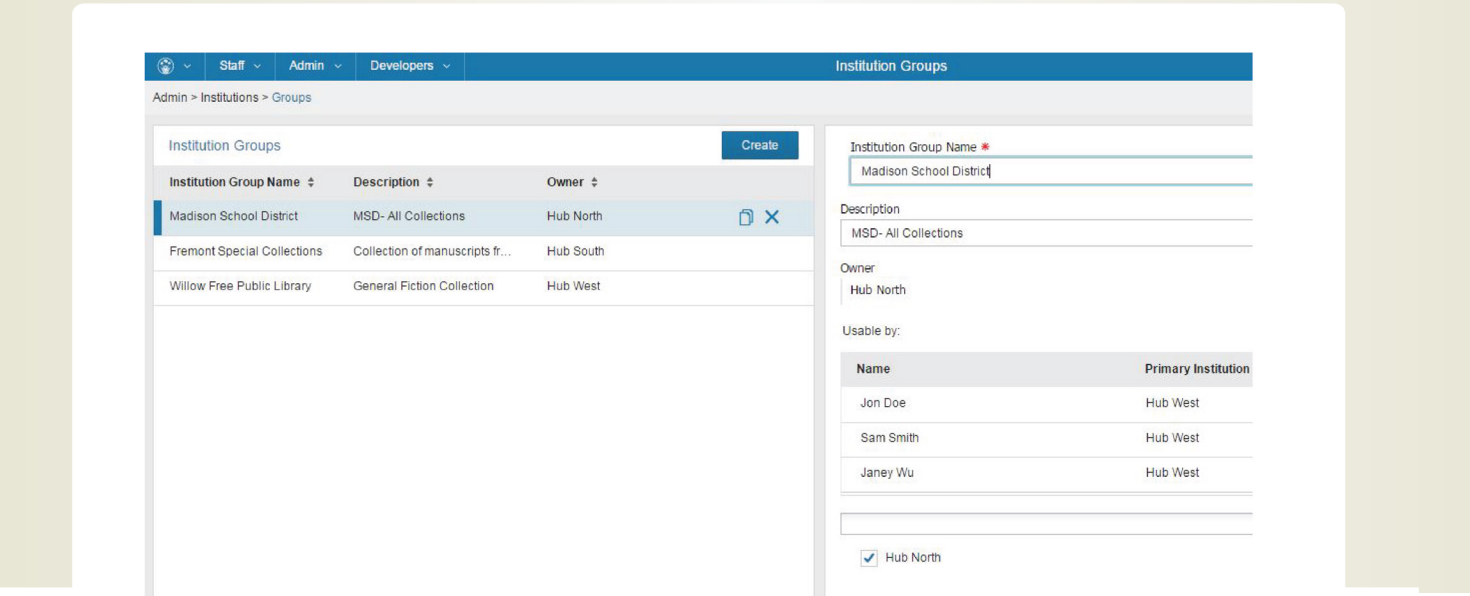

## *Features*

- The ability to create unlimited numbers of parent and child sites to support any library system
- Support for lateral resource sharing groups across any sites in a consortium
- Detailed permissions options for each group, site, staff role, and BLUEcloud app
- Call number browsing
- Industry-leading indexing, using Apache Hadoop and MapReduce to process large data sets quickly
- Delivered system text in English and French, with more language options on the way
- Direct access to monthly release notes from the Help Menu

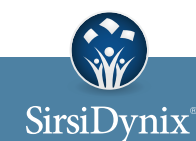

For more information contact us at 800.288.8020 or visit sirsidynix.com